# my.DLSU-D Guardian Portal

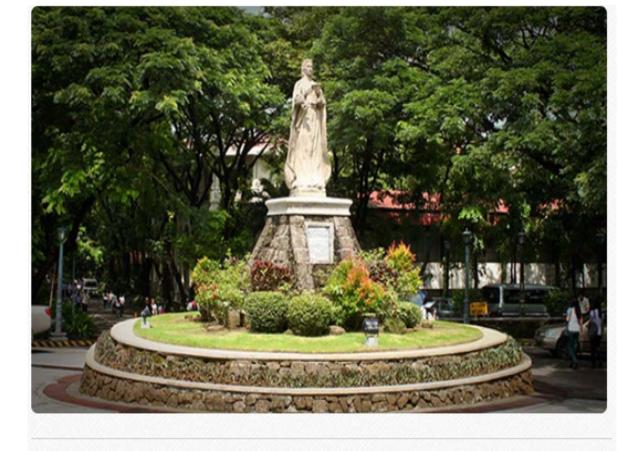

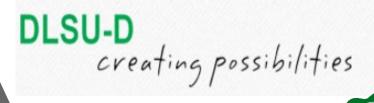

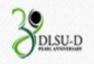

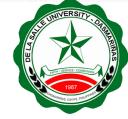

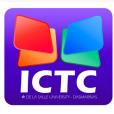

INFORMATION AND COMMUNICATIONS TECHNOLOGY CENTER
DE LA SALLE UNIVERSITY - DASMARIÑAS

How to create my.DLSU-D Guardian Portal Account

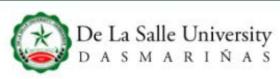

ABOUT DLSU-D ~

ADMISSIONS V

PROGRAMS ~

RESEARCH ~

CAMPUS LIFE ~

GLOBAL ~

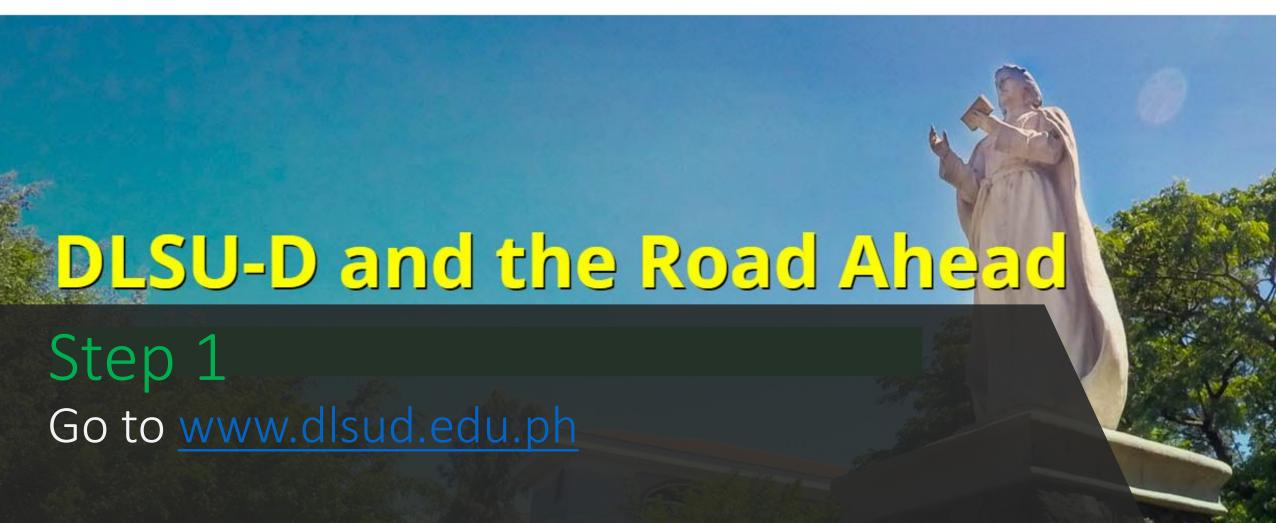

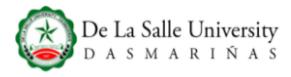

### % ABOUT

- **▶** Home
- **▶** Administration
- **▶** Faculty Members
- ▶ Staff Members
- **▶** Office Directory
- **▶** Alumni Relations
- ▶ Careers @ DLSU-D
- ▶ Linkages & Partners
- ▶ School Facilities

### ■ PROGRAMS

- **▶** Junior High
- ▶ Senior High
- ▶ College
- ▶ Graduate Studies

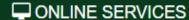

- **▶ Student Portal**
- **▶** Subject Inquiry
- ▶ Admissions Portal

### % QUICK LINKS

- ▶ Academic Calendar
- **▶** Admission Procedures
- **▶** Daily Gospel
- ▶ Feedback
- ▶ IT Help
- **▶** Location
- ▶ News and Events
- **▶** University Library
- **▶** University Registrar
- **▶** Sitemap
- **▶** Privacy

### **OCCUPACT US**

De La Salle University - Dasmariñas DBB-B City of Dasmariñas Cavite Philippines 4115

- Cavite: +63 (46) 481.1900
- Manila: +63 (2) 8779.5180
- **+63 (999) 439.8559**
- +63 (921) 319.4328
- D +63 (906) 473.6962
- **463 (927) 490.4999**
- D +63 (942) 054.5259

## Step 1.2

Click Admissions Portal located at the bottom section (footer) of the website.

# Step 2

Key in your Username and Password.

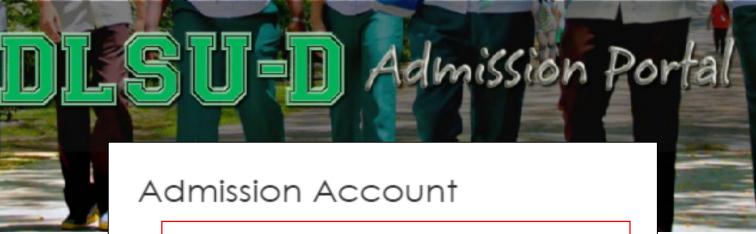

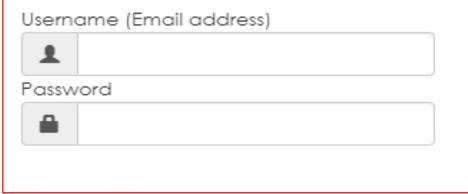

Log in Forgot your password?

Enter your registered email address and password to login.

Don't have an account? Register Here

## FOR ONLINE ENROLLMENT PROCESS, FOLLOW THESE STEPS BELOW

- You need to log on to your my.DLSU-D Student Portal account using your student number below. Go to https://portal.dlsud.edu.ph/mydlsud/Login.aspx.
  - Student No 202012 \*\*\* (Sample Only)
- 2. When you reach the my.DLSU-D portal homepage, go to the **Features** tab and click **Enrollment**.

## (Sample Only)

For your reference Activation Code: : EAF8 \*\*\*\*\*\* For my.DLSU-D Student and Guardian Portal sign up)

If you have problems, concerns, or clarifications regarding your my.DLSU-D Student Portal account, you can email it to account verification@dlsud.edu.ph.

# Step 3

Get the Student Number and Activation Code.

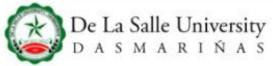

GLOBAL ~

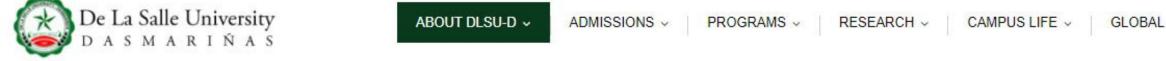

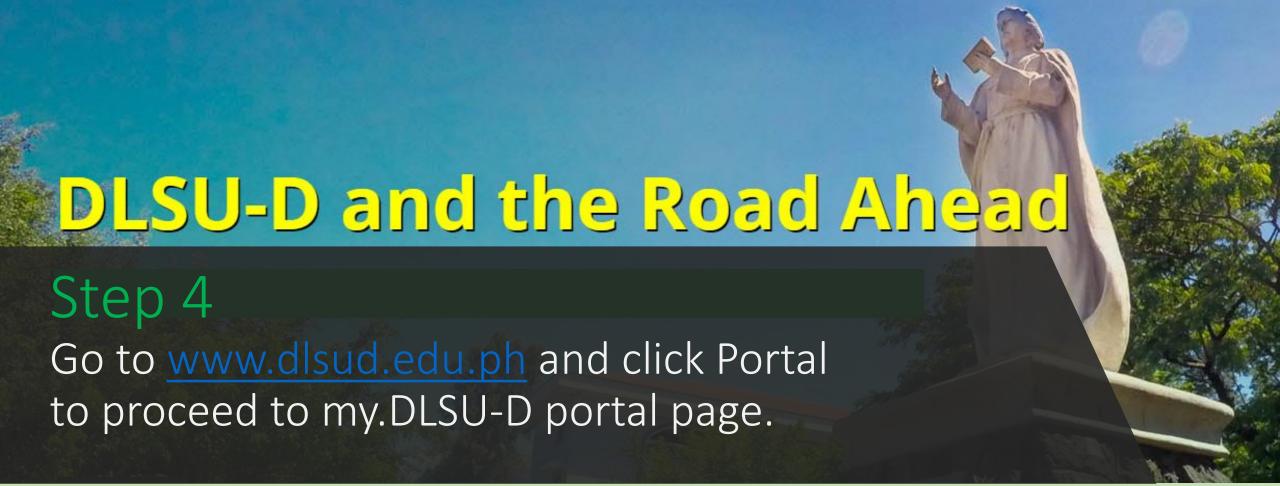

# Step 5

Click Sign Up to create your my.DLSU-D Guardian Portal Account.

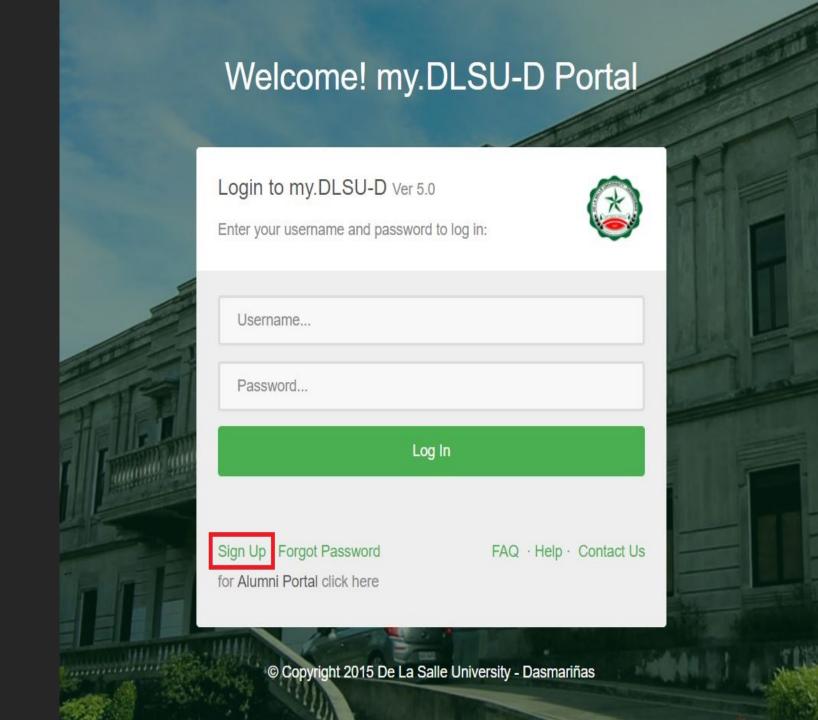

### ACCOUNT SIGN UP FOR STUDENT AND GUARDIAN

#### Reminders

Fill out the required details and select the account type. Activation Code can be found in the Admission Portal For Enrollment Page. Sign up for both student and guardian account will use the same Activation Code. Each account type has a different set of features. Enrollment is only available in student account. The students and guardians should sign up to their respective account.

| Account Details Account Type | OStuden                 |
|------------------------------|-------------------------|
| Student Number               | 202012345 (Sample Only) |
| Activation Code              | ••••••                  |
| Create Account Ca            | ncel                    |

For more details or inquiries you may email your concerns to: accountverification@dlsud.edu.ph Call us at Manila line: (02) 779.5180 | Cavite line: (046) 481.1900 to 1930 Local 3230 / 3225

Step 6

Select guardian account type and input the required details, then, click Create Account button.

| Church Name                  |                                                                                                    |                                                                                                    |
|------------------------------|----------------------------------------------------------------------------------------------------|----------------------------------------------------------------------------------------------------|
| Student Name<br>Account Type | DELA CRUZ, JUAN SANTOS<br>Guardian                                                                                                    |                                                                                                    |
| Username                     |                                                                                                    | Password                                                                                                    |
| osciname                     | G-202012345                                                                                                    | Avoid using birthdates, your name or initials, common phrases or<br>passwords you have created for other systems. Do not keep a reminde |
| Password                     |                                                                                                    | of your password in an easily accessible place.                                                                                         |
|                              | *******                                                                                                    | All password must be :                                                                                                    |
| Confirm                      | •••••                                                                                                    | <ul> <li>composed of alphanumeric characters (letters and numbers)</li> <li>at least eight (8) characters in length</li> </ul>          |
| Password                     |                                                                                                    | at least one (1) upper case                                                                                                    |
| Security                     |                                                                                                    | at least one (1) lower case                                                                                                    |
| Question                     |                                                                                                    | Security Question                                                                                                    |
|                              |                                                                                                    | Account security question will help us to verify your identity in case yo                                                               |
|                              | *                                                                                                    | forget your password. Tips:                                                                                                    |
| Security                     | (Enter your answer here.)                                                                                                    | Do not choose a question that you have answered in public sites                                                                         |
| Answer                       | (Enter your answer here.)                                                                                                    | social media.  • Choose an answer that is easy to remember but difficult for other                                                      |
| Verification                 | 1 10 10 10 10 10 10 10 10 10 10 10 10 10                                                                                                    | to guess.                                                                                                    |
| Code                         | The state of the state of the s |                                                                                                    |

Step 7

Input all the required fields with verification code, then click the Submit button.

## Note:

Kindly follow the guidelines in creating your password and security question.

### my.DLSU-D Portal

### ACCOUNT SIGN UP

Your my.DLSUD Portal account has been created successfully.

**Account Details** 

Student Name DELA CRUZ, JUAN SANTOS

Account Type Guardian

Username **G-202012345** 

Click here to Login.

# Step 8

This page prompts when your account has been successfully created.

NAVIGATING my.DLSU-D Guardian Portal Account

# Login

Input the username and password. Then, click the Log In button.

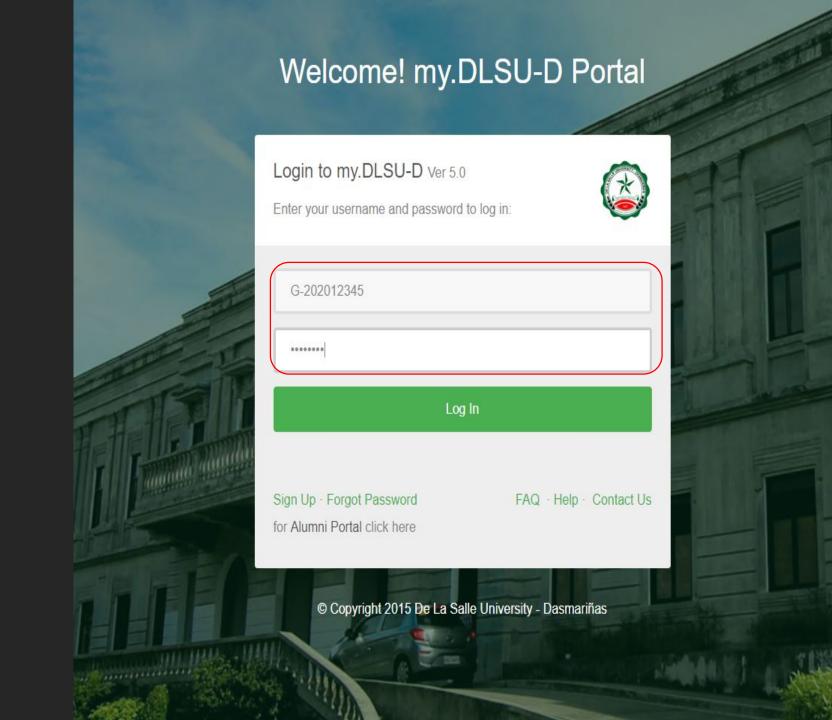

# Home Page

The Homepage will display announcements and clickable buttons for features, applications, links and account settings.

my.DLSU-D Portal Features 1 → Applications → Links → (GUARDIAN of) DELA CRUZ, JUAN SANTOS →

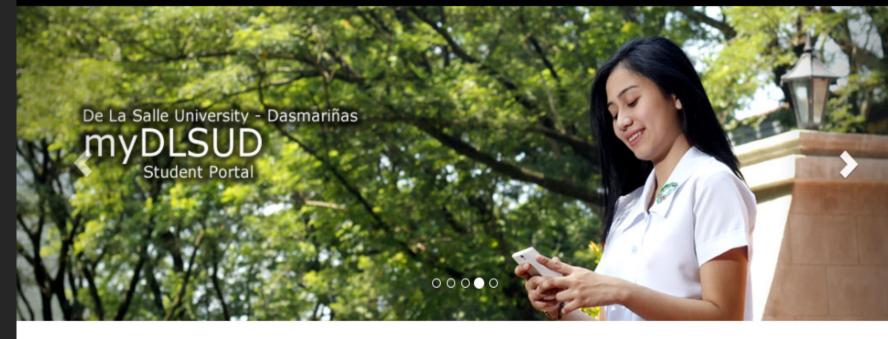

### Announcements

#### Account Balances

Posted on August 14, 2020 By Finance Department, Assessment Section

Account balances as of Aug 10, 2020 can now be viewed in your portal. Payments after that date is not yet reflected. Your portal will be put unhold within 5 working days after your payment.

### Dormitory Moving Out Guidelines and Forms

media Posted on June 04, 2020

Please be guided by the new procedure for dormitory moving out and important reminders. Click the link below for more details. Read here..

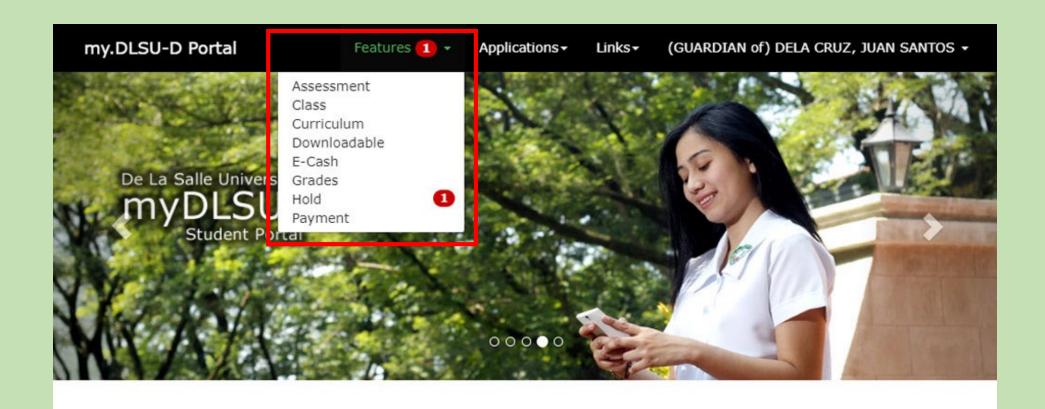

# Features

This will display all the sub menu online highlights.

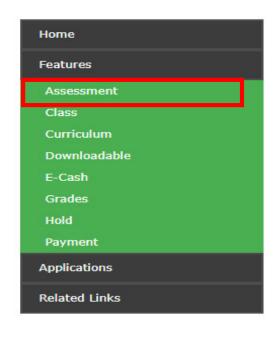

### Assessment

School Year: 2019 - 2020, Special Term

Transaction No: 1
Transaction Fee: 0.00

Fee per Unit: 1,883.00 Total Units: 1.00

Tuition Fee : 1,883.00
Subject Fee: 0.00
Other Fees : 750.00
Miscellaneous Fee: 2,900.00
Total : 5,533.00

View Breakdown of Fees.

#### **Account Summary**

Total Assessment: 0.00

Balance: 2,730.75

This page allows you to view the assessment information and payment scheme.
Click the Assessment tab to view the student's assessment and breakdown of fees.

# Assessment

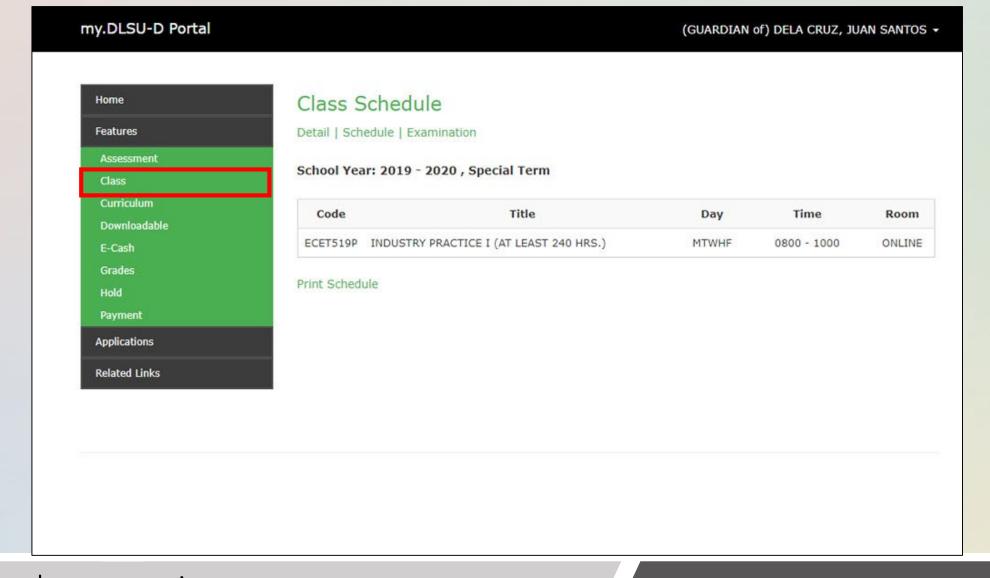

This menu lets you view relevant details such as the student's class schedule and examination. To print a copy, click print schedule.

# Class Schedule

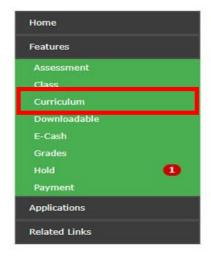

#### Curriculum

| ProgCode | Code      | Title                                             | Units | Year | Term |
|----------|-----------|---------------------------------------------------|-------|------|------|
| BIT      | BESC101   | GENERAL PSYCHOLOGY                                | 3.00  | 1    | 1    |
| BIT      | ENGL100a  | INTENSIVE ENGLISH                                 | 0.00  | 1    | 1    |
| BIT      | FILI101d  | AKADEMIKONG FILIPINO AT PANLIPUNANG PAGKATUTO     | 3.00  | 1    | 1    |
| BIT      | INTRO01   | INTRODUCTION TO DLSU-D                            | 0.00  | 1    | 1    |
| BIT      | ITCS100L  | COMPUTER LITERACY                                 | 0.00  | 1    | 1    |
| BIT      | ITCS101   | BASIC COMPUTER CONCEPTS                           | 3.00  | 1    | 1    |
| BIT      | ITCS121   | COMPUTER PROGRAMMING 1 LEC                        | 2.00  | 1    | 1    |
| BIT      | ITCS121La | COMPUTER PROGRAMMING 1 LAB                        | 1.00  | 1    | 1    |
| BIT      | MATH110   | COLLEGE ALGEBRA                                   | 3.00  | 1    | 1    |
| BIT      | NSTP101   | NATIONAL SERVICE TRAINING PROGRAM                 | 3.00  | 1    | 1    |
| BIT      | PHED101b  | PHYSICAL FITNESS AND SELF-TESTING ACTIVITY        | 2.00  | 1    | 1    |
| BIT      | REC0101   | RECOLLECTION 1                                    | 0.00  | 1    | 1    |
| BIT      | REED141   | FOUNDATION OF CHRISTIAN FAITH                     | 3.00  | 1    | 1    |
| BIT      | ENGL101a  | ACADEMIC AND MEDIA LITERACY                       | 3.00  | 1    | 2    |
| BIT      | FILI102d  | PANANALIKSIK TUNGO SA PAGKATUTONG<br>PANGKAALAMAN | 3.00  | 1    | 2    |
| BIT      | INTRO02   | CAREER PATHING                                    | 0.00  | 1    | 2    |
| BIT      | ITCS102   | DISCRETE MATH                                     | 3.00  | 1    | 2    |

Curriculum allows you to view the curriculum details of the student for the school year.

Curriculum

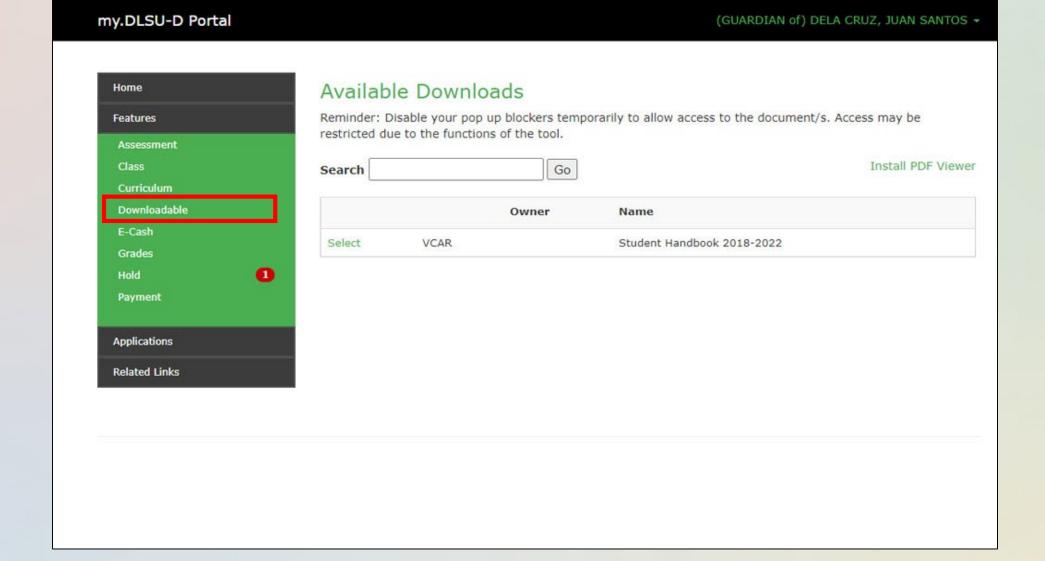

This section enables you to view and download needed document/s. You can select or type on the search box for a certain document, then click Go.

# Downloadable

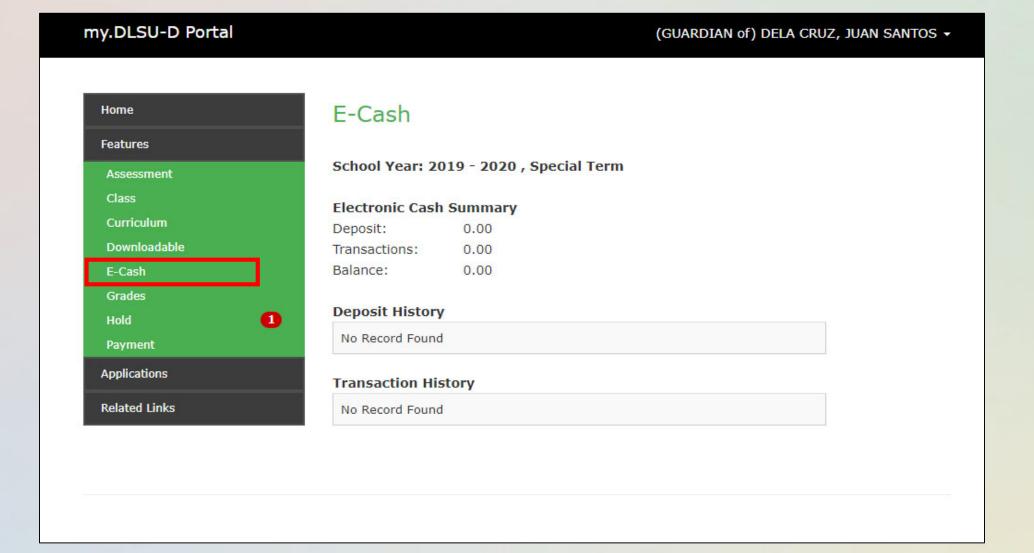

E-cash, similar to a wallet, is used by students to transact payments like library fines. This menu displays the e-cash transaction cash summary, deposit history and transaction history.

E-Cash

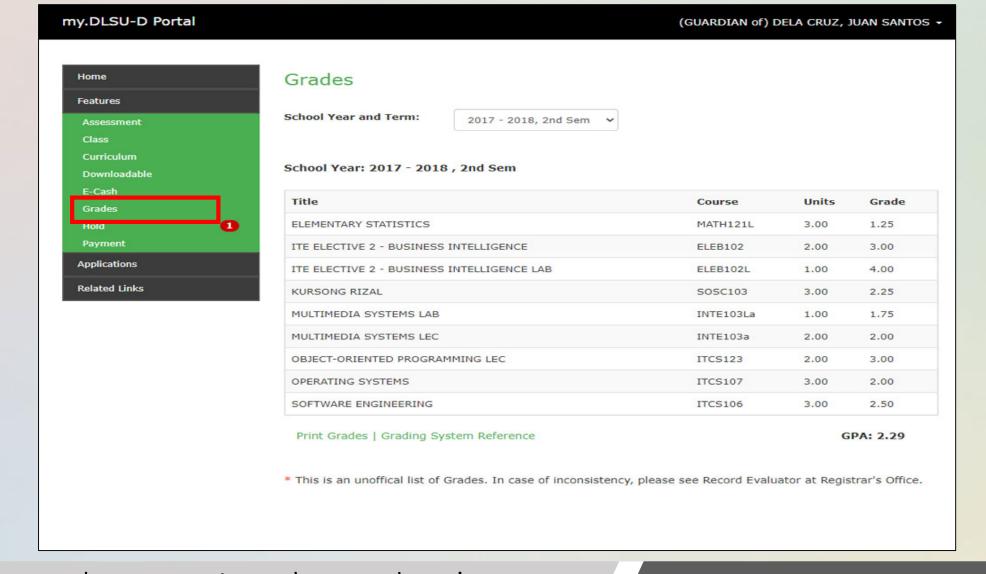

This menu makes you view the student's grades per term and/or school year. Click and select the term/year from the list box.

Grades

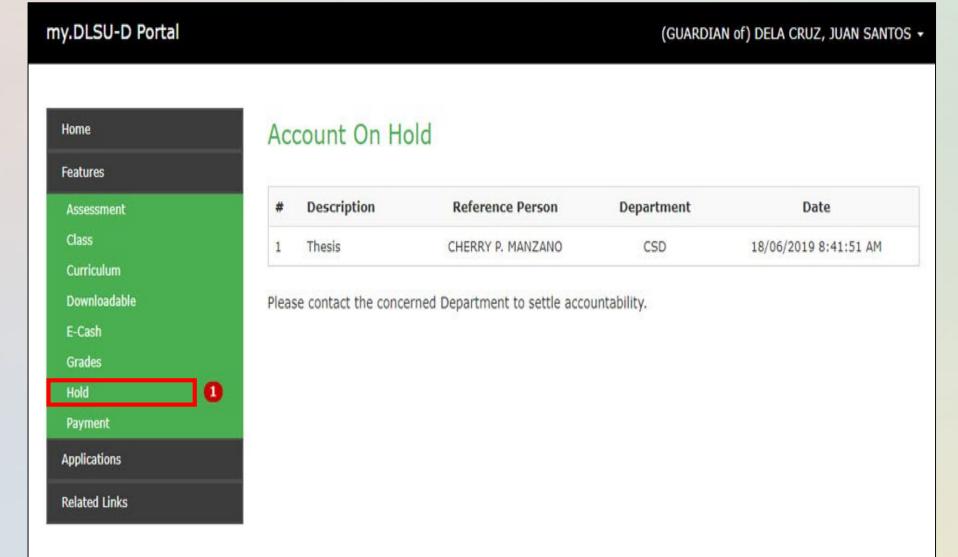

This menu displays holding of the student's portal account due to either lack of requirements or unsettled transactions with certain department/s.

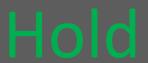

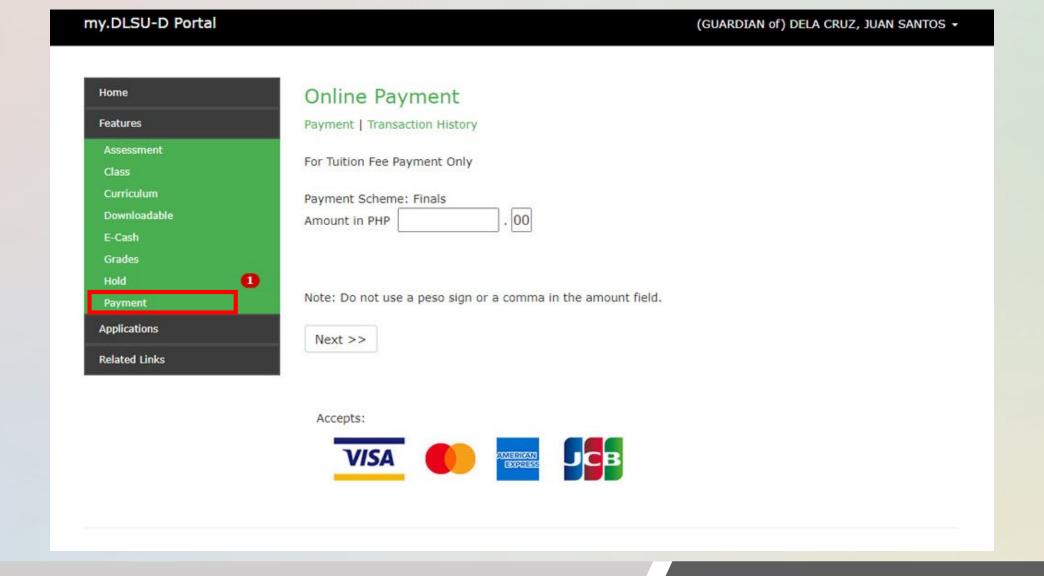

This menu displays online payment, together with transaction history.

Payment

# Applications

Click the applications menu for the car sticker application.

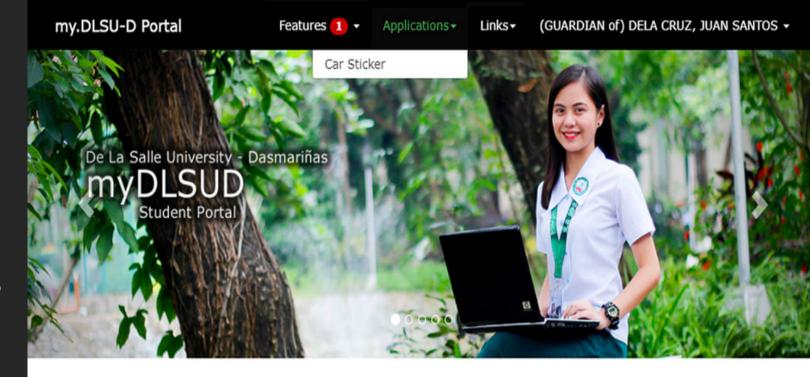

### Announcements

#### Account Balances

mail Posted on August 14, 2020 By Finance Department, Assessment Section

Account balances as of Aug 10, 2020 can now be viewed in your portal. Payments after that date is not yet reflected. Your portal will be put unhold within 5 working days after your payment.

### Dormitory Moving Out Guidelines and Forms

m Posted on June 04, 2020

Please be guided by the new procedure for dormitory moving out and important reminders. Click the link below for more details. Read here..

# Car Sticker

This page enables you to process applications for the new car sticker.

It also includes the viewing of the procedures, policies and the schedules of vehicle sticker application and issuance per school year.

## my.CarSticker

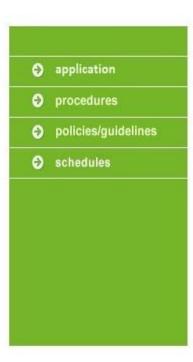

Stickers Issued for Current Schoolyear (2019)

- No record found. 
New Application

Vehicle Limit: 2

Online Application is Closed. To view the schedule of vehicle sticker application, please click here.

Stickers Issued in the Past 5 Years

- No record found. -

Welcome: DELA CRUZ, JUAN SANTOS

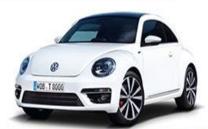

De La Salle University - Dasmariñas, City of Dasmariñas Cavite Philippines 4115

# Account Settings

For the Account settings, click your name displayed topmost of the page to configure your account.

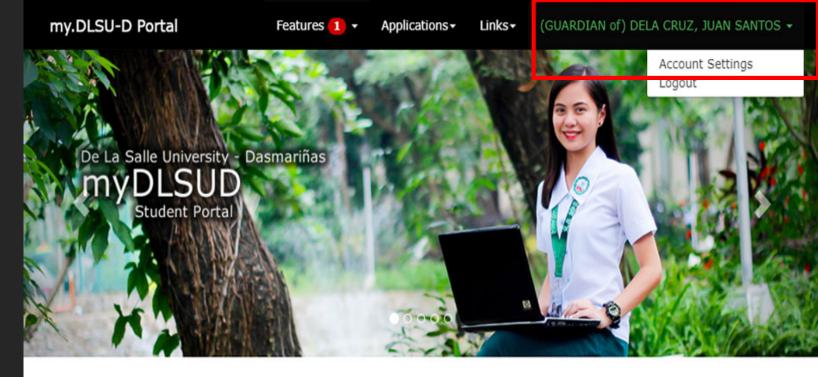

### Announcements

#### Account Balances

method Posted on August 14, 2020 By Finance Department, Assessment Section

Account balances as of Aug 10, 2020 can now be viewed in your portal. Payments after that date is not yet reflected. Your portal will be put unhold within 5 working days after your payment.

### Dormitory Moving Out Guidelines and Forms

Posted on June 04, 2020

Please be guided by the new procedure for dormitory moving out and important reminders. Click the link below for more details. Read here..

# For Changing portal password

Click Edit then input the Current password and new password. Then, click the save button.

## For Portal Recovery

In case you forget your password, click Edit and input the security question and answer on the text box. After that, click the Save button. my.DLSU-D Portal (GUARDIAN of) DELA CRUZ, JUAN SANTOS -

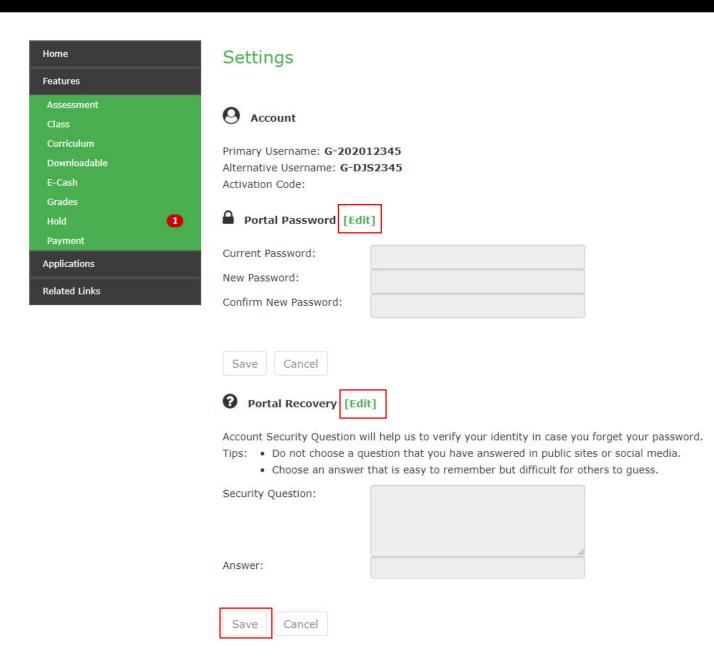

# Links

The Links menu includes related links for the Academic Calendar, Achievers, Campus Calendar, Campus Map, DLSU-D Website, and Student Scholarship Web Page.

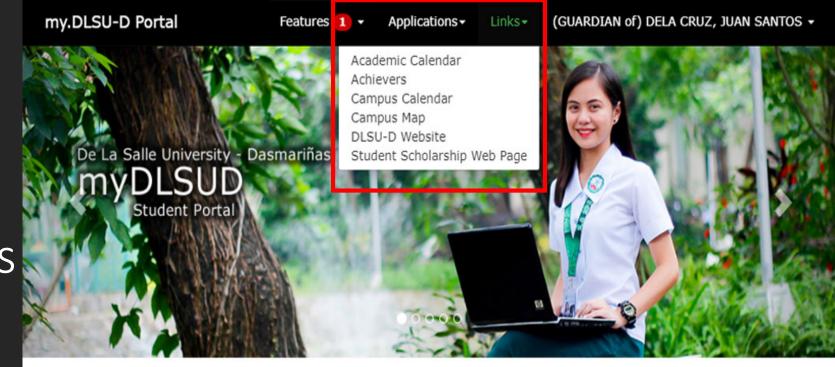

### Announcements

#### Account Balances

mathematical Posted on August 14, 2020 By Finance Department, Assessment Section

Account balances as of Aug 10, 2020 can now be viewed in your portal. Payments after that date is not yet reflected. Your portal will be put unhold within 5 working days after your payment.

### Dormitory Moving Out Guidelines and Forms

Posted on June 04, 2020

Please be guided by the new procedure for dormitory moving out and important reminders. Click the link below for more details. Read here..

Thank you very much and stay safe.

Animo!

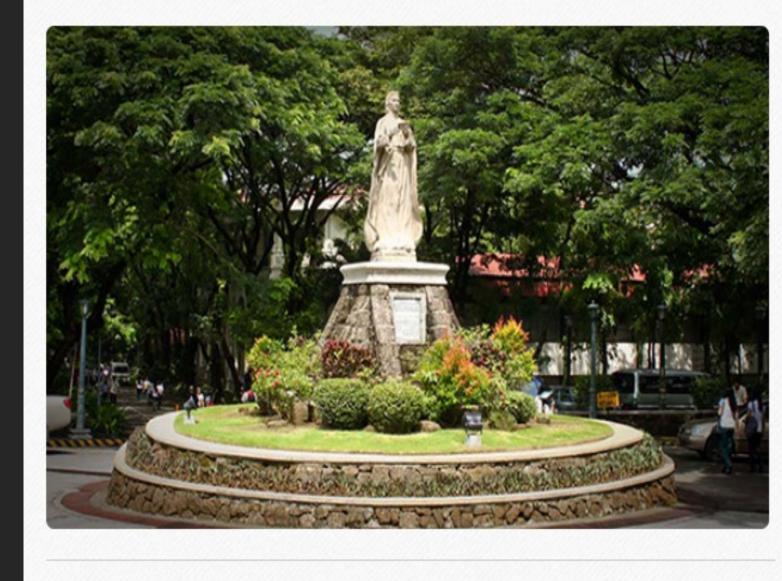

DLSU-D creating possibilities

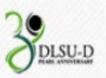